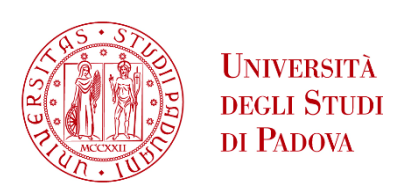

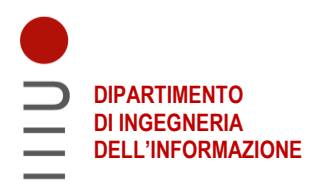

# **DIPARTIMENTO DI INGEGNERIA DELL'INFORMAZIONE**

# **CORSO DI LAUREA IN INGEGNERIA BIOMEDICA**

# **MODELLI MATEMATICI PER LA CRESCITA DI TESSUTI**

 **Relatore: Prof. Piero Pavan**

**Laureando: Alessandro Casarin**

**ANNO ACCADEMICO 2021 – 2022 Data di laurea 22/09/2022**

# **ABSTRACT**

Nel presente lavoro di tesi sono trattati gli approcci computazionali utilizzati nello sviluppo di modelli matematici per descrivere la crescita e la deformazione dei tessuti, argomento molto importante nell'ambito dell'ingegneria tissutale.

In particolare, è preso in esame un modello sviluppato per descrivere il fenomeno di invaginazione del solco ventrale nell'embrione di *Drosophila melanogaster*, analizzando gli approcci presentati in letteratura, le ipotesi di lavoro e i risultati ottenuti.

Segue, infine, una discussione riguardante le forze generate a livello cellulare e come queste siano coinvolte negli specifici processi di morfogenesi per la generazione di forme tissutali distinte.

# **INDICE**

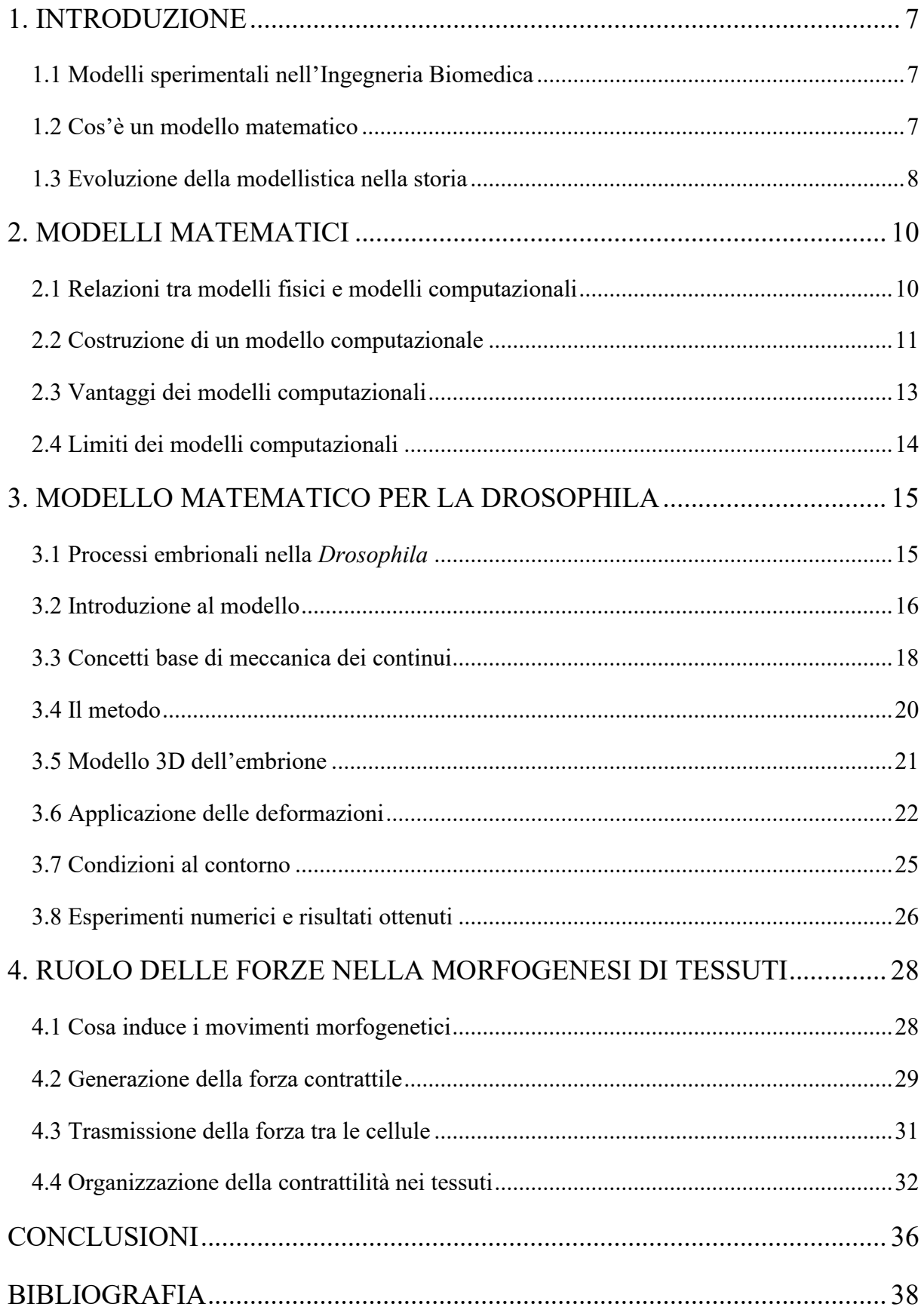

## <span id="page-6-0"></span>**1. INTRODUZIONE**

#### <span id="page-6-1"></span>**1.1 Modelli sperimentali nell'Ingegneria Biomedica**

Essendo per definizione multidisciplinare, l'Ingegneria Biomedica spesso utilizza approcci integrati che si servono di modelli sperimentali molto diversi e con funzioni complementari. Considerando a titolo meramente informativo l'ambito farmacologico, l'attività biologica di una sostanza è indagabile ad almeno tre livelli: molecolare, cellulare e di organismo. Ciascuno di questi livelli si caratterizza per l'utilizzo di propri modelli in grado di dare risposte specifiche ai problemi che di volta in volta lo sperimentatore si pone. In generale è possibile raggruppare i moderni paradigmi sperimentali impiegati in biologia e medicina in due grandi categorie: metodi e modelli matematici, basati sull'utilizzo del computer e dell'informatica, e metodi biologici, basati sull'utilizzo di molecole purificate, colture cellulari, organi isolati e perfusi, nonché organismi animali, uomo incluso. I metodi biologici sono a loro volta distinti in modelli *in vitro* e *in vivo* [1].

## <span id="page-6-2"></span>**1.2 Cos'è un modello matematico**

Il medico, avendo a disposizione una fotografia scattata in un istante dell'evoluzione o, nei casi più fortunati, una serie di fotografie scattate durante un periodo di osservazione, ha tipicamente due esigenze: capire come si è arrivati alla situazione attuale, che dal punto di vista matematico costituisce un problema inverso; prevedere gli sviluppi futuri, il che sempre dal punto di vista matematico si formalizza come un problema diretto. La modellistica matematica rende possibile simulare numericamente il comportamento di sistemi complessi e validarne le ipotesi e i risultati attraverso misure quantitative sempre più accurate. Inoltre, permette una descrizione quantitativa delle osservazioni ottenute negli esperimenti di laboratorio e, grazie alla sua coerenza con il dato sperimentale, la sua capacità predittiva ed interpretativa rappresenta un valore aggiunto importante. L'obiettivo primario di questa attività è, infatti, quella di offrire risultati che abbiano un valore predittivo ed interpretativo il cui impatto si possa ripercuotere direttamente sia nella comprensione di principi biologici di base sia nei possibili suggerimenti pratici che essa può offrire alla medicina clinica. Un secondo obiettivo, di carattere più marcatamente metodologico, è di rendere disponibile un set di strumenti matematici per descrivere e studiare le dinamiche di sistemi biologici complessi a diversi livelli di dettaglio (es. intracellulare, extracellulare, sistemico). I modelli utilizzati in biomedicina sono prevalentemente di tipo strutturale: essi cercano cioè di riprodurre il comportamento di un determinato sistema sulla base delle leggi fisiche, chimiche e biochimiche che lo regolano (per esempio il moto del sangue nei vasi viene studiato in base alle leggi della fluidodinamica). Tuttavia, la profonda complessità che caratterizza gli organismi viventi e le innumerevoli relazioni esistenti tra le loro diverse componenti rendono impossibile descrivere un dato sistema vivente nella sua completezza e richiedono di mettere in evidenza fenomeni specifici sottostanti, con l'introduzione di modelli drasticamente semplificati rispetto alla realtà. In altri termini, l'osservazione di un certo fenomeno sul paziente può suggerire ai ricercatori lo sviluppo di test *in vivo* (per es., su cavie o embrioni di animali) o *in vitro* (che risultano più maneggevoli, riproducibili e relativamente inoffensivi). A questo punto, si possono generare modelli matematici a partire sia dall'osservazione fenomenologica diretta, che dal modello biologico. Le simulazioni che ne derivano sono spesso chiamate dai biologi modelli *in silico*. Sebbene il principale utilizzo dei modelli matematici si abbia tuttora nell'ambito degli studi di base di fisiologia e biologia, essi sono efficacemente impiegati anche in settori più strettamente connessi alle applicazioni. Modelli matematici sono, ad esempio, diffusamente applicati in biomeccanica allo scopo di valutare la correttezza della locomozione e nella progettazione e valutazione di protesi di arti. Tali modelli sono generalmente utilizzati anche in epidemiologia per realizzare previsioni sulla diffusione di una patologia in una determinata popolazione, così come nello studio della distribuzione di un farmaco all'interno dell'organismo [1].

## <span id="page-7-0"></span>**1.3 Evoluzione della modellistica nella storia**

Prima dell'arrivo dei computer, si studiava il comportamento di un sistema scrivendo le equazioni di equilibrio delle forze di una giunzione tripla e le equazioni di costanza volumetrica delle singole cellule. Studiare l'interazione tra numeri considerevoli di cellule tramite questo metodo era tuttavia impossibile: le equazioni da risolvere erano troppe e con il movimento delle cellule la loro geometria subiva variazioni. Con la decodifica del genoma umano e l'inizio dell'era postgenomica, medici e biologi si sono trovati ad avere a disposizione una quantità enorme di dati da comprendere e da mettere in ordine e, pertanto, a far fronte alla necessità di rendere interdisciplinare la loro ricerca, coinvolgendo esperti di estrazioni diverse (dalla fisica all'ingegneria, dalla matematica all'informatica).

Nei primi anni '70, con l'avvento dei computer, si aprirono nuove possibilità. Le equazioni potevano essere risolte facilmente tramite il codice, anche in caso di sistemi non lineari. Divenne possibile prevedere l'andamento temporale dei movimenti delle cellule e apprendere nuove cose su come si comportano le cellule negli aggregati del modello. Alcuni dei primi programmi sono stati scritti per studiare la meccanica delle interazioni cellula-cellula, visto l'interesse crescente per fenomeni quali l'ordinamento cellulare e l'aggregamento. Anche se molti di quei primi studi erano rudimentali, sono stati determinanti nella definizione del campo

della modellazione computazionale e hanno svelato importanti aspetti su come le cellule interagiscono tra loro.

I ricercatori si resero subito conto che potevano cambiare le proprietà delle cellule virtuali nei loro modelli e le regole delle interazioni a loro piacimento, così facendo poterono testare ipotesi, capire quali caratteristiche davano origine a risultati particolari e realizzare quasi ogni tipo di esperimento virtuale. Nel corso del tempo, gli algoritmi utilizzati furono migliorati risultando più affidabili, gli esperimenti sui modelli divennero più fedeli a quelli del mondo reale e la modellazione alla fine entrò nel mainstream della biologia.

Molti dei progressi computazionali necessari per questi modelli sono venuti dai campi dell'ingegneria e della fisica, poiché durante tra gli anni '70 e '90 i modelli computazionali hanno assunto un ruolo sempre più centrale in vari rami dell'ingegneria, in particolare nei suoi domini strutturale, aerospaziale, meccanico, elettromagnetico, fluidodinamico, chimico, di controllo ed elettrico. È stato in questi contesti che ha avuto luogo un ampio sviluppo di algoritmi e che è stata sviluppata la teoria matematica necessaria per dare sicurezza ai calcoli. In ingegneria e fisica, prese forma una tecnica particolare chiamata metodo degli elementi finiti (FEM), che diventò il framework generico più utilizzato per lo studio di fenomeni che coinvolgono geometrie complicate. Molti modelli moderni di cellule e tessuti, così come altri tipi di modelli, si basano su concetti legati a questo metodo [2].

# <span id="page-9-0"></span>**2. MODELLI MATEMATICI**

## <span id="page-9-1"></span>**2.1 Relazioni tra modelli fisici e modelli computazionali**

Per capire cosa significa modellare un sistema, utilizziamo lo schema presente in Figura 1.

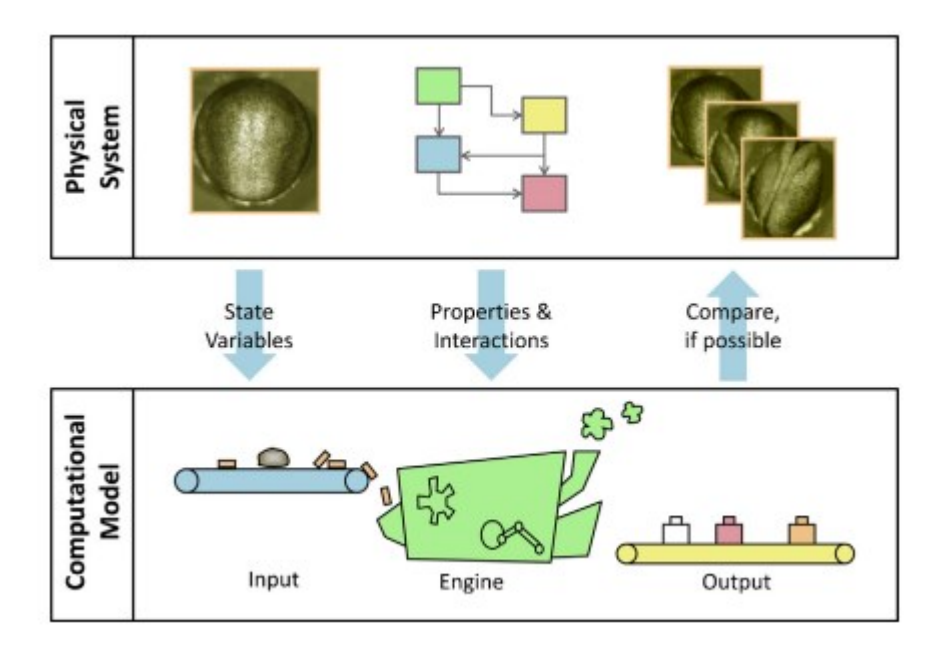

Figura 1. Il processo di modellazione. Il box in alto rappresenta il sistema fisico, il box in basso indica il modello computazionale.

Consideriamo il mondo fisico, nel quale esiste un determinato embrione. Il corrispondente modello computazionale fa parte del mondo virtuale, anche chiamato mondo *in silico*, nel quale avvengono processi equivalenti a quelli del mondo reale. Questi processi presentano una serie di caratteristiche cruciali per lo sviluppo dell'embrione, tra le quali la geometria delle cellule, l'architettura cellulare del suo citoscheletro e di altri sistemi che generano forze e i geni e le proteine a cui hanno dato origine. Nell'embrione sviluppato *in silico* devono combaciare almeno queste caratteristiche, le quali vengono descritte attraverso delle variabili quantitative definite "variabili di stato" che spesso prendono riferimento da valori misurati sperimentalmente e utilizzati come *input* per il modello computazionale. Con il tempo, le caratteristiche fisiche dell'embrione, catturate dalle sue variabili di stato, interagiscono tra loro e producono un cambiamento specifico nella geometria dell'embrione. Lo scopo del "motore" computazionale è di riprodurre fedelmente tali interazioni grazie all'utilizzo di relazioni matematiche e algoritmi computazionali, come ad esempio gli approcci ad elementi finiti. Man mano che il "motore" svolge il suo lavoro, esso riporta i risultati dei suoi calcoli, che possono

includere: la posizione corrente dei punti utilizzati nella definizione della geometria iniziale; dimensione, forma e direzionalità delle cellule; valori delle tensioni interne; informazioni riguardo al citoscheletro e al genoma. Queste componenti vengono confrontate con i valori corrispondenti nel sistema fisico in modo da avere un riscontro sulla bontà del modello creato. Nel caso in cui non ci fosse corrispondenza, significherebbe che le variabili e/o le interazioni assunte nel modello sono insufficienti a stimare il fenomeno osservato.

Gli esperimenti condotti nel mondo reale si basano su osservazioni e, a volte, manipolazioni finalizzate a capire come funzionano i sistemi di interesse. Le principali difficoltà stanno nel non danneggiare il sistema in modo non intenzionale e nell'interpretazione dei dati ottenuti. Quest'ultimo problema richiede l'uso di tecniche matematiche complesse perché gli embrioni differiscono tra loro anche del 30% ed è quindi necessario replicare gli esperimenti numerose volte per poi gestire i dati in modo statistico [2].

I modelli computazionali, invece, permettono di oltrepassare i problemi appena citati e spesso consentono di effettuare esperimenti che non sono fattibili nel modello fisico. Le caratteristiche principali degli esperimenti virtuali sono:

- 1. Sulla medesima configurazione inziale può essere svolto un numero arbitrario di esperimenti;
- 2. Possono essere eliminate le differenze tra i vari embrioni;
- 3. Si possono fare osservazioni senza interferenze del sistema;
- 4. Si possono fare osservazioni con frequenza e risoluzione arbitrarie senza danneggiare il sistema;
- 5. Si possono fare osservazioni direttamente su un'interfaccia grafica, ciò che facilita la lettura di alcune grandezze;
- 6. Le variabili di stato possono essere manipolate arbitrariamente.

#### <span id="page-10-0"></span>**2.2 Costruzione di un modello computazionale**

Il primo passo per costruire un modello computazionale consiste nella formulazione di un modello concettuale, vale a dire una serie di idee riguardo alle operazioni principali del sistema di interesse o almeno una lista delle componenti coinvolte e come interagiscono tra loro. Le domande da porsi sono: è necessario un modello 3D o è sufficiente un'approssimazione 2D? Il comportamento delle singole cellule può essere descritto da un'equazione costitutiva? L'espressione genica e le reti di regolazione genica (GRN) devono essere incluse poiché loro, o le proteine che producono, cambiano nel tempo? È necessario includere i componenti del citoscheletro o altre strutture che generano forza e, in caso affermativo, quali? Quali interazioni

tra queste componenti devono essere incorporate nel modello, ovvero quali interazioni sono cruciali per il suo funzionamento? Quanto sono importanti i fattori stocastici? Riuscire a rispondere a queste domande è un'abilità avanzata e richiede la collaborazione di molti studiosi. Il secondo passo consiste nella traduzione del modello concettuale in forma matematica: ogni interazione deve essere espressa in forma matematica e nel modello vengono incluse tutte le variabili di stato indicandone il tipo (reale, intero, booleano, ecc.). Infine, queste relazioni matematiche vengono convertite in codice elaborabile dal computer. In questo ultimo passo la scelta del framework e del linguaggio di programmazione sono cruciali. Ad esempio, molti laboratori utilizzano MATLAB per creare i prototipi dei loro algoritmi. Una volta che il modello computazionale è costruito, questo viene testato approfonditamente per verificare che riesca e incorporare accuratamente le relazioni matematiche inserite.

L'approccio standard nell'utilizzo di un modello, schematizzato in Figura 2-A, prevede la determinazione della geometria iniziale, l'approssimazione delle proprietà del materiale e la stima dei carichi applicati da parte dell'utente, il quale inserirà i dati nel modello per calcolare i movimenti e le deformazioni risultanti, come in Figura 2-A. Le equazioni che governano il sistema sono composte dal vettore colonna delle forze applicate  $\{f\}$ , il vettore degli spostamenti  ${u}$  e una matrice di rigidezza  $[K]$  calcolata sulla base della geometria e delle proprietà del materiale. Alternativamente, si può assumere noto il moto e le equazioni vengono risolte per i carichi attivi, come in Figura 2-B. Questo modello inverso viene utilizzato ampiamente nei sistemi biologici perché i carichi solitamente non sono noti [2].

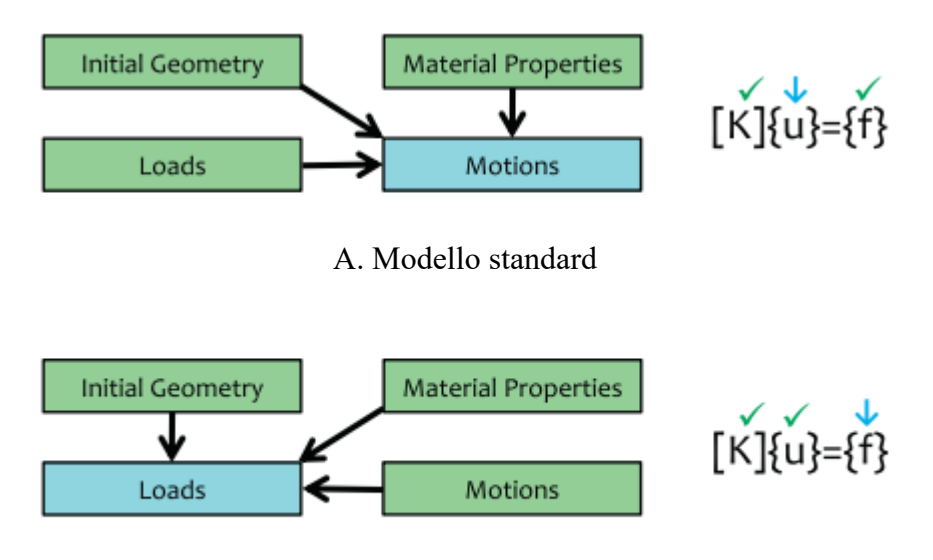

B. Modello inverso

Figura 2. (A) Modello tradizionale: nota la geometria iniziale, i carichi applicati e le proprietà del materiale, si calcola il moto. (B) Modello inverso: nota la geometria iniziale, le proprietà del materiale e i moti, si calcolano i carichi.

# <span id="page-12-0"></span>**2.3 Vantaggi dei modelli computazionali**

In questo paragrafo sono elencate le principali funzioni svolte da un modello matematico [2]:

• Verifica delle ipotesi: alcune ipotesi sono pressoché impossibili da testare sperimentalmente perché tra tutti i fattori in gioco diventa difficile isolarne uno singolarmente. Un esempio (Figura 3-A) è il fenomeno di restringimento ed allungamento del tessuto, chiamato estensione convergente, che avviene durante la gastrulazione nei vertebrati. Il modello in Figura 3-B è stato creato utilizzando una scala inferiore in modo da rappresentare i gruppi di cellule e catturare la loro forma. In questo modo è consentito fare ipotesi riguardanti le forze che inducono l'estensione convergente.

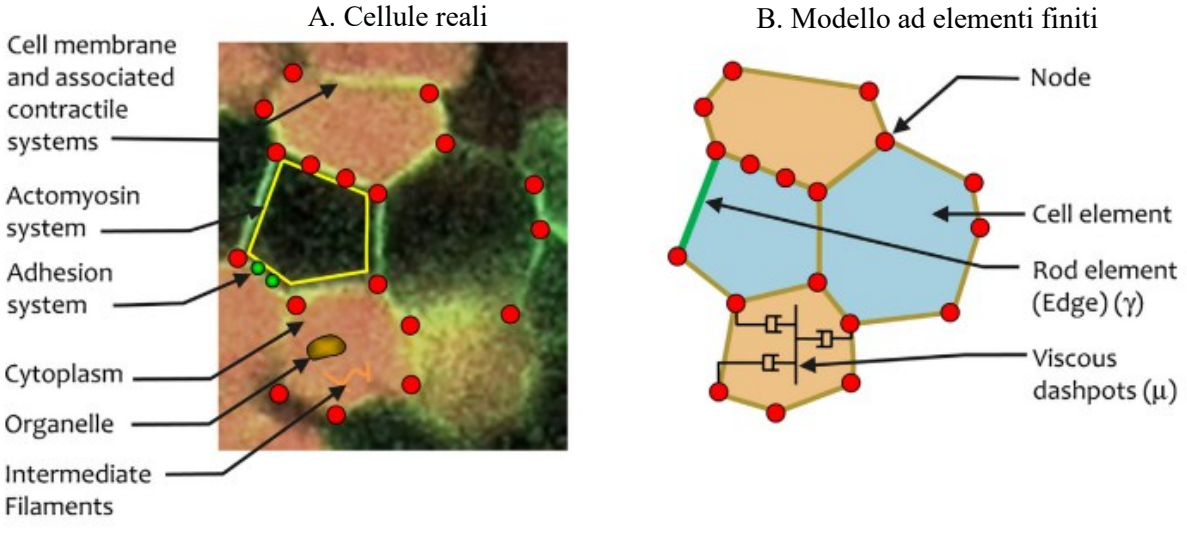

Figura 3. Costruzione di un modello a livello cellulare.

- Nuove intuizioni: spesso le simulazioni al computer non danno i risultati che l'utente si aspetta, tuttavia non è sempre il modello a fornire predizioni errate. Infatti è accaduto che in certe occasioni erano proprio le conoscenze acquisite negli anni precedenti ad essere sbagliate e la discrepanza con il modello computazionale ha indotto i ricercatori a cambiare punto di vista.
- Suggerimenti e perfezionamenti degli esperimenti: i modelli computazionali permettono di suggerire nuovi tipi di esperimenti e di fornire un metodo veloce per pretestarli. Inoltre, possono essere usati anche per pre-testare esperimenti fisici in modo da verificare se gli effetti degli interventi sperimentali proposti saranno idonei alla misurazione.
- Interpretazione degli esperimenti: i sistemi biologici coinvolgono molte scale di lunghezza e geometrie complesse, i modelli diventano quindi molto utili per interpretare gli esperimenti su di essi.
- Capire la causalità degli eventi: i modelli virtuali consentono di eseguire un numero elevato di simulazioni a partire da configurazioni iniziali identiche tra loro fino alla scala più piccola della simulazione, consentendo così di eliminare completamente gli effetti di variazione tra i campioni naturali.
- Analisi di sensitività: quanto il cambiamento di un parametro in *input* influenza una precisa variabile in *output*.
- Indagare su aspetti di controllo come il *coupling* e il *feedback*.
- Integrare conoscenze di diverso tipo, per esempio dai componenti del citoscheletro alle cellule, poi ai tessuti e infine all'intero embrione.

# <span id="page-13-0"></span>**2.4 Limiti dei modelli computazionali**

Nonostante i benefici appena descritti nell'utilizzare i modelli matematici, ci sono anche dei contro che non si possono ignorare [2]:

- I modelli non possono sostituire gli esperimenti di laboratori: i dati appartenenti al mondo reale devono provenire da esperimenti in laboratorio e misure empiriche, i modelli possono al più fornire un ottimo strumento complementare.
- I modelli non possono dimostrare che specifici meccanismi sono la causa di alcuni risultati osservati. Tuttavia, i modelli possono dimostrare il contrario, cioè possono negare che un certo insieme di forze sia sufficiente a produrre un particolare risultato.

# <span id="page-14-0"></span>**3. MODELLO MATEMATICO PER LA DROSOPHILA**

In questo capitolo è preso in esame un modello matematico che descrive lo sviluppo del tessuto epiteliale nell'embrione di *Drosophila*, con il fine di chiarire gli aspetti meccanici riguardanti il fenomeno evolutivo che prende il nome di invaginazione. Per tale analisi è esaminato un nuovo modello basato sull'approccio agli elementi finiti.

## <span id="page-14-1"></span>**3.1 Processi embrionali nella** *Drosophila*

La *Drosophila* è un modello biologico ideale alla comprensione della meccanica cellulare nello sviluppo dei tessuti, dal momento che i suoi aspetti biochimici e genetici sono studiati a fondo. L'embrione di *Drosophila* è composto da un'unica cellula, circondata da un guscio semiduro chiamato membrana vitellina, la quale è rivestita internamente da uno strato di cellule che prende il nome di epitelio che si forma durante i primi stadi dello sviluppo embrionale. All'interno è presente un liquido viscoso chiamato tuorlo [3].

Uno dei primi eventi durante lo sviluppo di un organismo multicellulare è il processo di gastrulazione, ossia la separazione dei futuri tessuti interni, il mesoderma e l'endoderma, verso l'interno dell'embrione in via di sviluppo. Le regioni da cui nascono gli strati germinali interni nella *Drosophila* sono definite con precisione nell'embrione precedente alla gastrulazione. L'intero processo è raffigurato in Figura 4. All'inizio, il mesoderma è costituito da una fascia di cellule nel lato ventrale che prende per l'80% la lunghezza e per il 20% la circonferenza dell'embrione; mentre l'endoderma è diviso in due parti adiacenti alle zone anteriori e posteriori del mesoderma. Endoderma e mesoderma originali sono interiorizzati dalle ripiegature dell'epitelio del blastoderma e successivamente si disperdono nelle singole cellule, le quali si dispongono in modo da formare gli strati germinali mediante migrazione e riordinamento cellulare. L'invaginazione del mesoderma avviene conseguentemente a piccoli cambiamenti di forma delle cellule localizzate nella zona più ventrale. Queste cellule iniziano ad appiattire il loro lato ventrale (ovvero il lato esterno all'embrione), mentre i loro nuclei iniziano a spostarsi verso l'alto. Le cellule, con il passare dei minuti, restringono la loro superficie apicale fino a formare un cuneo e infine si accorciano lungo l'asse apico-basale. Questi cambiamenti, visti a livello macroscopico, si traducono in un ripiegamento del blastoderma, che va a formare il solco ventrale. La regione anteriore dell'endoderma si interiorizza assieme al mesoderma; la regione posteriore dopo alcuni minuti riproduce le stesse deformazioni del mesoderma e viene spinta verso l'interno lungo l'asse ventrale-dorsale dai movimenti cellulari dell'ectoderma fino a quando si ricongiungerà alla regione anteriore per formare uno strato cellulare endodermico continuo [6].

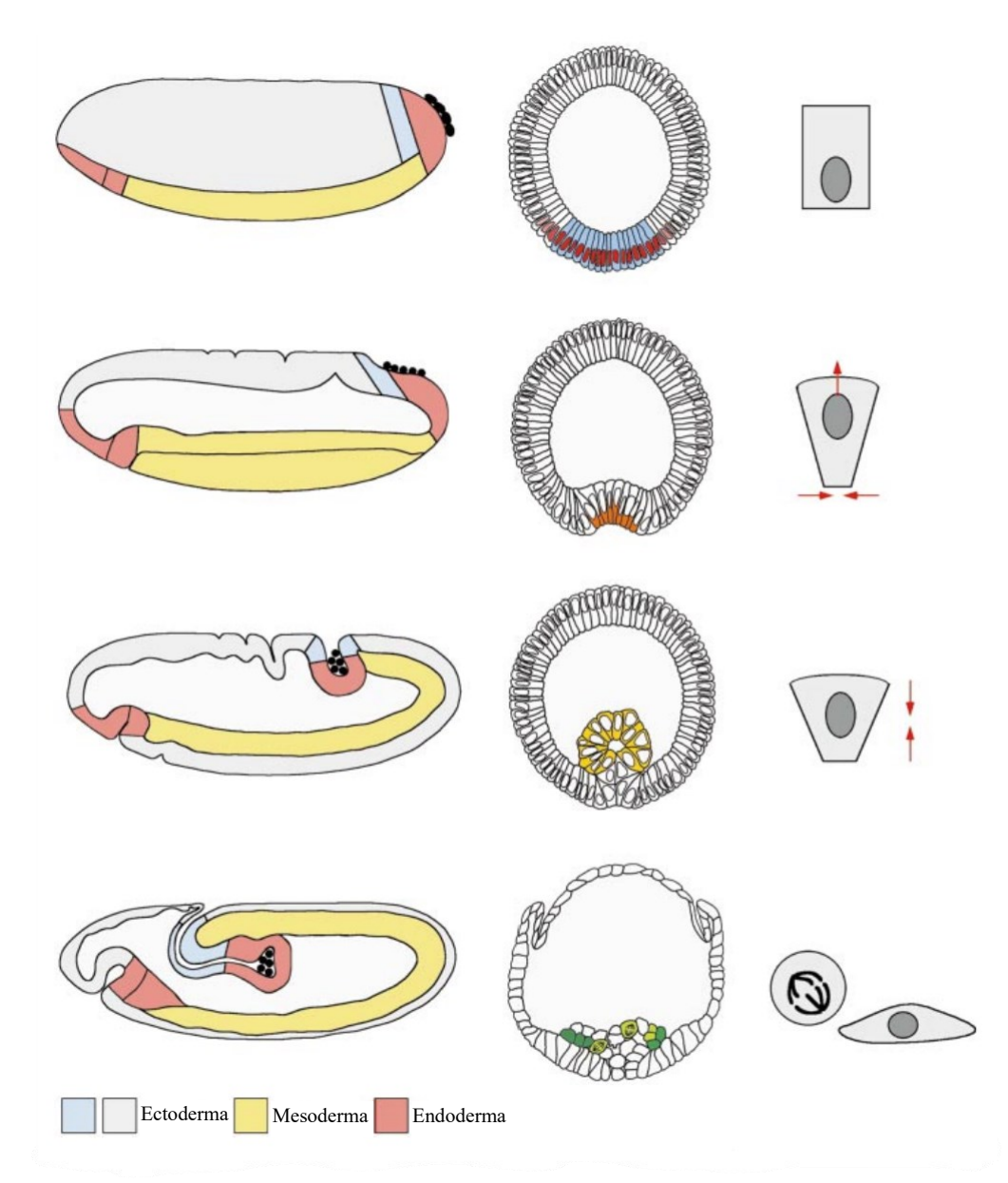

Figura 4. I quattro stadi della gastrulazione nell'embrione di *Drosophila*. A sinistra l'invaginazione della regione posteriore dell'endoderma. Al centro l'invaginazione del mesoderma. A destra una singola cellula del mesoderma.

# <span id="page-15-0"></span>**3.2 Introduzione al modello**

Durante la morfogenesi, le cellule epiteliali sono soggette ad una serie di cambiamenti di forma e topologia, tra le quali l'invaginazione sul lato ventrale e all'estremità posteriore. La cinematica di tale fenomeno è caratterizzata dall'appiattimento della porzione apicale e dalla successiva contrazione delle cellule situate nell'area ventrale. Il cambiamento di forma delle cellule durante questo processo è dovuto al contributo di due principali modalità di deformazione localizzata:

- 1) costrizione apicale;
- 2) allungamento apico-basale.

Queste deformazioni risultano in un incuneamento delle cellule ed una flessione dell'epitelio. Il modello proposto non fa utilizzo di alcun elemento strutturale, ma viene imposta in maniera distribuita la cinematica delle due deformazioni attive sopra citate. Sovrapposta a tale parte attiva, vi è una deformazione passiva iperelastica la quale assicura la continuità e l'equilibrio statico del materiale.

Nello studio non sono state introdotte le cause delle deformazioni attive. Queste sono state semplicemente considerate come un contributo interno che produce diverse combinazioni delle due componenti di deformazione attiva. Inoltre, nessuna forza esterna dovuta all'interazione con l'esterno della cellula è inclusa oltre alla presenza della membrana vitellina rigida, che vincola le deformazioni, e del tuorlo, che impone il vincolo di volume costante.

Il metodo utilizzato consiste nella scomposizione del gradiente di deformazione; Ciò consente di distinguere il contributo delle deformazioni attive da quello delle deformazioni passive (iperelastiche). Queste ultime vengono entrambe modellate come grandezze locali applicate al mezzo continuo, in altre parole ogni punto dello strato epiteliale è assunto come in grado di produrre tutte e due le principali modalità di deformazione attiva: costrizione apicale e allungamento apico-basale.

L'epitelio è stato diviso in aree che contribuiscono con diversa intensità per ciascuna deformazione attiva: l'endoderma e il mesoderma [4]. La geometria e la divisione della sezione sono state misurate sperimentalmente in altri casi di studio e sono raffigurate in Figura 5.

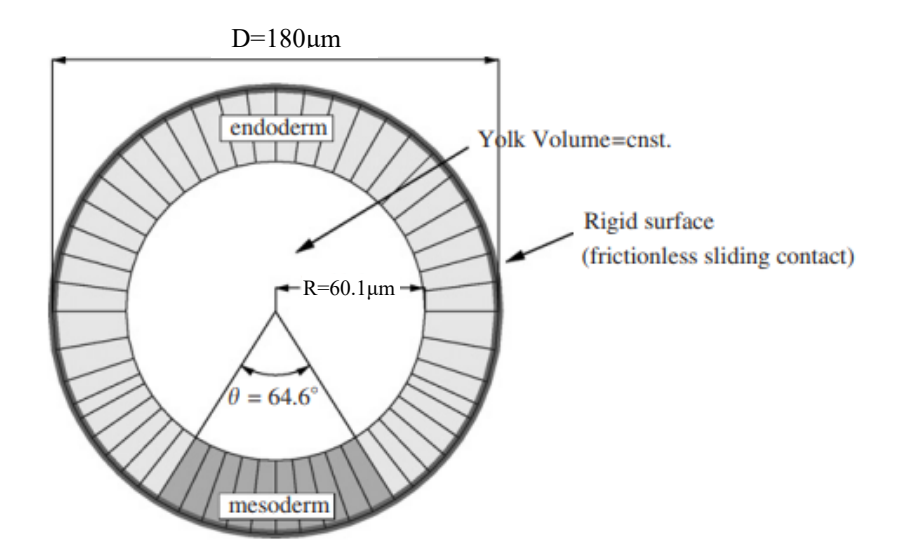

Figura 5. Sezione 2D: geometria del modello e divisione delle zone considerate

#### <span id="page-17-0"></span>**3.3 Concetti base di meccanica dei continui**

Prima di procedere all'analisi del metodo utilizzato per il modello in questione, è opportuno introdurre alcune nozioni preliminari sulla meccanica del mezzo continuo che servono per comprendere meglio il procedimento adottato.

[11] Si consideri un corpo B, e si fissi un sistema cartesiano di riferimento. Sia M un punto generico del corpo, e siano  $(x_1, x_2, x_3)$  le sue coordinate in condizioni indeformate, ossia prima dell'applicazione delle forze. Applicando le forze, il corpo B subisce una trasformazione, portandosi in B', ed il punto M, a sua volta, si porta in M', di coordinate  $(\xi_1, \xi_2, \xi_3)$ . Si puo' scrivere, per  $i = 1,2,3$ :

$$
\xi_i = x_i + u_i \tag{3.1}
$$

Oppure, sotto forma di matrice:

$$
\xi = x + u \tag{3.2}
$$

Il vettore  $u$  si chiama spostamento del punto M e ha componenti  $(u_1, u_2, u_3)$ .

Si consideri ora un punto N appartenente ad un intorno di M, di coordinate  $(x_1 + u_1, x_2 + u_2,$  $x_3 + u_3$ ) e sia N' il suo trasformato a seguito dell'applicazione dei carichi. N' avrà coordinate  $(\xi_1 + d\xi_1, \xi_2 + d\xi_2, \xi_3 + d\xi_3)$ . Si può quindi scrivere:

$$
\xi + d\xi = x + dx + u + du \tag{3.3}
$$

Per ragioni fisiche, le componenti di spostamento si assumono funzioni continue e derivabili delle coordinate  $x_1, x_2, x_3$ . Quindi è possibile utilizzare uno sviluppo in serie di Taylor intorno al punto M, arrestando lo sviluppo dopo il primo termine. Supponendo che il segmento MN si trasformi in un altro segmento M'N' si ha:

$$
u_i + du_i = u_{M_i} + \left(\frac{\partial u_i}{\partial x_1}\right)_M dx_1 + \left(\frac{\partial u_i}{\partial x_2}\right)_M dx_2 + \left(\frac{\partial u_i}{\partial x_3}\right)_M dx_3 \tag{3.4}
$$

Riscritto sinteticamente, in forma matriciale:

$$
du = H dx \tag{3.5}
$$

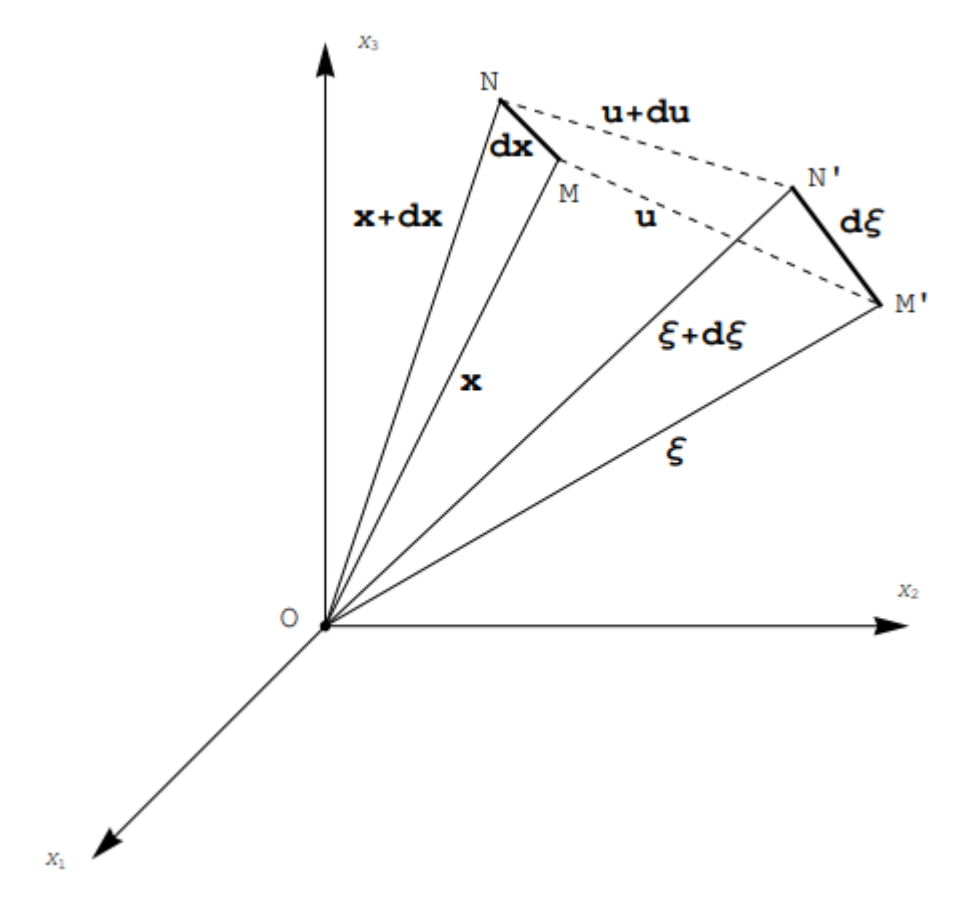

Figura 6. Il segmento MN ed il suo trasformato M'N'.

La matrice  $H$  viene definita matrice delle componenti del gradiente di spostamento, o più semplicemente gradiente di spostamento, ed è così definita:

$$
\boldsymbol{H} = \begin{bmatrix} \frac{\partial u_1}{\partial x_1} & \frac{\partial u_1}{\partial x_2} & \frac{\partial u_1}{\partial x_3} \\ \frac{\partial u_2}{\partial x_1} & \frac{\partial u_2}{\partial x_2} & \frac{\partial u_2}{\partial x_3} \\ \frac{\partial u_3}{\partial x_1} & \frac{\partial u_3}{\partial x_2} & \frac{\partial u_3}{\partial x_3} \end{bmatrix} \tag{3.6}
$$

Inserendo la relazione (3.5) nella (3.3) si ottiene:

$$
\xi + d\xi = x + dx + u + Hdx \tag{3.7}
$$

Quindi si può riscrivere:

$$
d\xi = dx + Hdx = (I + H)dx = Fdx \qquad (3.8)
$$

La matrice  $F = I + H$  è chiamata matrice delle componenti del gradiente di deformazione, o più semplicemente gradiente di deformazione, ed è così definita:

$$
\boldsymbol{F} = \begin{bmatrix} 1 + \frac{\partial u_1}{\partial x_1} & \frac{\partial u_1}{\partial x_2} & \frac{\partial u_1}{\partial x_3} \\ \frac{\partial u_2}{\partial x_1} & 1 + \frac{\partial u_2}{\partial x_2} & \frac{\partial u_2}{\partial x_3} \\ \frac{\partial u_3}{\partial x_1} & \frac{\partial u_3}{\partial x_2} & 1 + \frac{\partial u_3}{\partial x_3} \end{bmatrix}
$$
(3.9)

#### <span id="page-19-0"></span>**3.4 Il metodo**

Nel processo di invaginazione le deformazioni sono sufficientemente grandi da invalidare le ipotesi inerenti alla teoria della deformazione infinitesimale. In situazioni simili, le configurazioni indeformata e deformata del mezzo continuo sono significativamente diverse e richiedono una chiara distinzione tra loro; per questo motivo nello studio sono state utilizzate le deformazioni finite.

È anche importante sottolineare che il problema è stato affrontato in termini di deformazioni attive e non di tensioni attive, poiché per quest'ultime non ci sono attualmente dati sperimentali. Proprio per questo motivo i risultati ottenuti mostreranno come le forme finali siano insensibili a variazioni di rigidezza del materiale anche di diversi ordini di grandezza.

La posizione corrente del punto materiale è denotata con  $x$ , mentre  $X$  è la posizione inziale di riferimento; il tensore di deformazione è dato da:

$$
F = \frac{\partial x}{\partial X} \tag{3.10}
$$

È stata introdotta anche una configurazione intermedia  $\bar{x}$ , che rappresenta il risultato dato dall'applicazione di una deformazione attiva descritta da:

$$
\boldsymbol{F}_a = \frac{\partial \overline{x}}{\partial x} \tag{3.11}
$$

La deformazione tra le configurazioni  $x \in \overline{x}$  (che è assunta poi come iperelastica) è associata al gradiente di deformazione

$$
\boldsymbol{F}_e = \frac{\partial x}{\partial \overline{x}} \tag{3.12}
$$

Quindi il gradiente di deformazione totale è ottenuto nella tipica forma moltiplicativa  $\mathbf{F} = \mathbf{F}_e \mathbf{F}_a$ . In Figura 8 sono schematizzate le relazioni appena menzionate.

La rigidezza dell'epitelio è stata ricavata da risultati ottenuti in altri lavori di letteratura, i valori di riferimento utilizzati sono: modulo di Young dello strato cellulare  $E$  pari a 1000 Pa, coefficiente di Poisson  $\nu$  assunto pari a 0.3. Da tali valori sono state ricavate le costanti di Lamé tramite le relazioni:

$$
\lambda = \frac{\nu E}{(1 - 2\nu)(1 + \nu)} = 576.9 \, N/m^2 \tag{3.13}
$$

$$
\mu = \frac{E}{2(1+\nu)} = 384.6 \, N/m^2 \tag{3.14}
$$

L'intero epitelio viene considerato come materiale neo-hookeano iperelastico e le costanti appena menzionate vengono utilizzate nell'espressione della funzione di energia di deformazione non lineare relativa a materiali di tale classe:

$$
\Psi = \frac{\mu}{2} (F_e : F_e - 3) - \ln J_e + \frac{\lambda}{2} (\ln J_e)^2
$$
 (3.15)

dove  $J_e = \det(\mathbf{F_e})$  [3]. Un solido neo-hookeano è un modello di materiale iperelastico che può essere utilizzato per prevedere il comportamento sforzo-deformazione non lineare di materiali sottoposti a grandi deformazioni. Contrariamente ai materiali elastici lineari, la curva sforzodeformazione di un materiale neo-hookeano non è lineare. Il modello neo-hookeano non tiene conto della dissipazione di energia sotto forma di calore durante lo sforzo del materiale e si assume una perfetta elasticità in tutte le fasi della deformazione. L'equilibrio delle deformazioni elastiche si ottiene minimizzando l'integrale della funzione di energia Ψ nell'intero dominio dell'epitelio [10].

#### <span id="page-20-0"></span>**3.5 Modello 3D dell'embrione**

La costruzione di un modello richiede innanzitutto una forma dalla quale partire. In questo caso la geometria 3D è stata costruita a partire dalla forma geometrica media di un embrione derivata sperimentalmente, per poi creare la struttura interna utilizzando AutoCAD. La lunghezza media di un embrione di *Drosophila* è di 500 μm, con una sezione circolare avente diametro medio di 180 μm. Le ipotesi fatte riguardanti lo strato epiteliale sono lo spessore uniforme e la parità di dimensione delle sue cellule. All'interno dell'embrione è presente il tuorlo, il quale non è stato

considerato come un materiale ma semplicemente come una condizione al contorno. Il volume dello strato epiteliale è stato separato in regioni differenti: il mesoderma e l'ectoderma, ossia le regioni attive con la capacità di esercitare tensioni tramite il loro cambiamento elastico di forma; le cellule anteriori e posteriori, modellate come regioni elastiche passive [3]. Le aree di interesse del problema sono esplicitate in Figura 7.

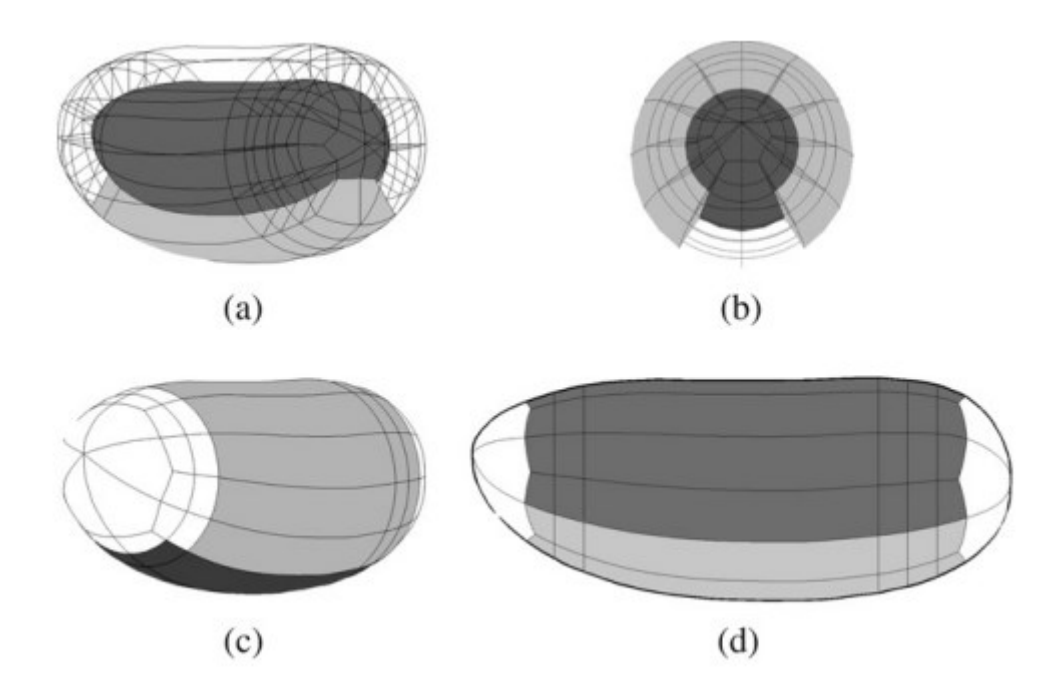

Figura 7. Costruzione del modello 3D ad elementi finiti. (a) Prospettiva posteriore; grigio chiaro: dominio attivo mesodermico; grigio scuro: tuorlo. (b) Prospettiva anteriore; grigio chiaro: dominio attivo ectodermico; grigio scuro: tuorlo. (c) Schematizzazione delle tre regioni principali dell'embrione quando vengono applicate le deformazioni attive; grigio chiaro: accorciamento radiale attivo; grigio scuro: allungamento radiale attivo e incuneamento attivo; bianco: nessuna deformazione attiva. (d) Vista laterale della disposizione della membrana vitellina; grigio scuro: contatto bilaterale; grigio chiaro: contatto monolaterale.

# <span id="page-21-0"></span>**3.6 Applicazione delle deformazioni**

A questo punto è necessario introdurre una mappatura parametrica delle variabili per utilizzare gli approcci ad elementi finiti. Tale mappa è denotata con  $J_{\xi}$  ed è così definita:

$$
J_{\xi} = \frac{\partial \xi}{\partial X} \tag{3.16}
$$

Questa consente ad ogni funzione delle coordinate materiali  $X$  di essere espressa come funzione delle coordinate parametriche  $\xi \in \mathbb{R}^{ndim}$ , dove ndim è il numero delle dimensioni del problema e  $\xi_i$  ∈ [−1, 1]. Per semplicità il dominio parametrico verrà così denotato:

$$
\blacksquare = \left\{ \xi \in \mathbb{R}^{\text{ndim}} \middle| \xi_i \in [-1, 1] \right\} \tag{3.17}
$$

In Figura 8 è illustrata la mappatura delle variabili locali in quelle parametriche. Applicando un appropriato campo deformativo  $J_a$  ad  $\xi$ , si ottengono delle nuove coordinate  $\bar{\xi}$ :

$$
J_a = \frac{\partial \bar{\xi}}{\partial \xi} \tag{3.18}
$$

Infine, applicando la mappatura inversa  $J_{\xi}^{-1}$  alle coordinate appena ottenute, ci si riconduce alle nuove coordinate materiali  $\bar{x}$ , trasformate tramite la deformazione attiva  $J_a$ . Utilizzando queste mappature, il gradiente di deformazione attiva definito in precedenza può essere riscritto come

$$
F_a = J_{\xi} J_a J_{\xi}^{-1}
$$
 (3.19)

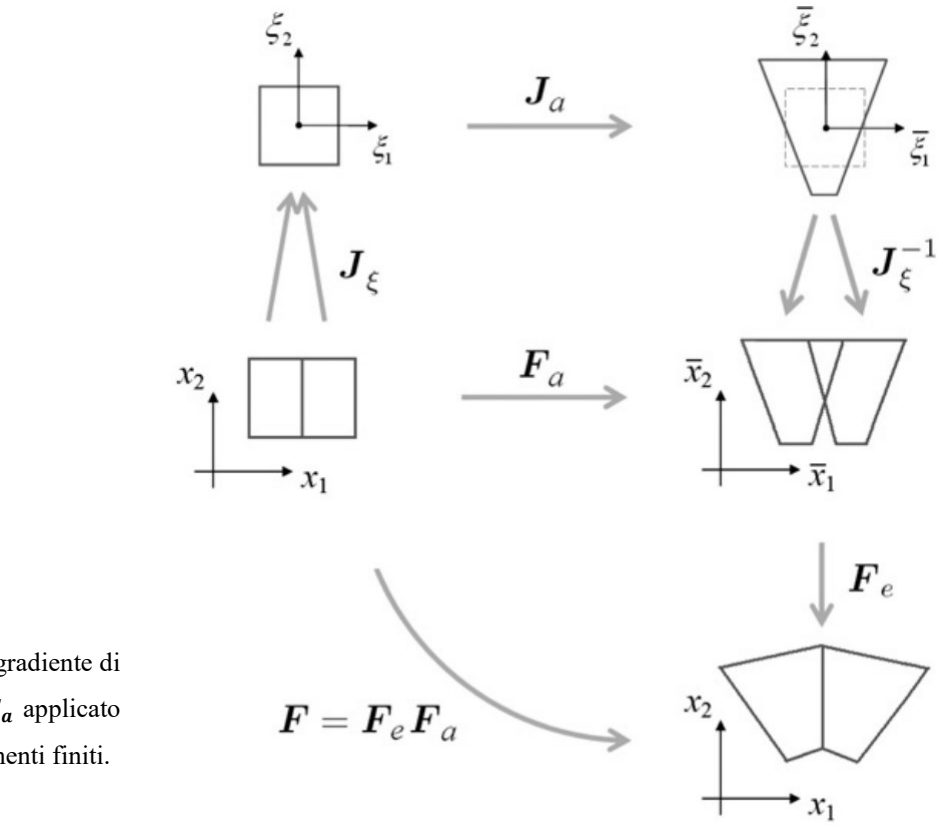

Figura 8. Schema del gradiente di deformazione attivo  $F_a$  applicato nel contesto degli elementi finiti.

Delineato lo schema delle mappature parametriche e dei gradienti di deformazione, vengono definite le trasformazioni che rappresentano la compressione apicale e l'allungamento apicobasale del dominio parametrico ∎. Le espressioni per deformazioni attive utilizzate sono riportate nella Tabella 1.

| <b>Compressione apicale</b>                                                                                   |  |  | Allungamento apico-basale                                                          |  |  |
|----------------------------------------------------------------------------------------------------|--|--|------------------------------------------------------------------------------------|--|--|
| $\begin{bmatrix} 1 + \xi_2 \omega_{ac} & \xi_1 \omega_{ac} \\ 0 & 1 \end{bmatrix}$<br>$J_{ac}(\omega_{ac}) =$ |  |  | $1 + \omega_{el}$<br>$1/(1 + \omega_{el})$<br>$J_{el}(\omega_{el}) =$ <sup>1</sup> |  |  |

Tabella 1. Gradienti di deformazione per compressione apicale e allungamento apico-basale.

In base al tipo di deformazione che verrà applicata, varierà l'espressione di  $J_p$ , che sarà uguale a  $J_{ac}$  nel caso di compressione apicale oppure a  $J_{el}$  nel caso di allungamento apico-basale. I due gradienti di deformazione sono espressi come funzione di due parametri  $\omega_{ac}$  e  $\omega_{el}$ , questi permettono di esprimere le deformazioni attive in relazione all'evoluzione temporale. Modellare il fenomeno di invaginazione secondo questi parametri significa applicare diverse deformazioni attive in parti differenti dell'embrione. Le deformazioni relative ai gradienti riportati in Tabella 1, sono disegnate in Figura 9. È importante notare che l'asse  $\xi_3$  del dominio parametrico è allineato con l'asse longitudinale della cellula, lungo questo asse non sono applicate modifiche come si può vedere in Tabella 1.

L'accorciamento apico-basale è controllato da  $\omega_{el}$  ed è applicato alle regioni dell'ectoderma, essendo un accorciamento sarà  $\omega_{el} < 0$ ; l'elemento finito si allunga lungo l'asse  $\xi_1$  di un fattore  $1 + \omega_{el}$  e si accorcia lungo l'asse  $\xi_2$  di un fattore  $1/(1 + \omega_{el})$  che è reciproco al precedente, in modo da mantenere costante il volume durante la trasformazione. La costrizione apicale è controllata da  $\omega_{ac}$  ed è applicata alle regioni del mesoderma, lungo l'asse  $\xi_1$  l'elemento viene modificato in relazione all'asse  $\xi_2$ , per valori positivi di quest'ultimo vi è un allungamento mentre per valori negativi vi è un accorciamento. L'elemento della matrice in riga 1 e colonna 2 il valore è diverso da zero, questo corrisponde alla componente  $\partial u_1/\partial \xi_2$ , che rappresenta la derivata la parziale dello spostamento  $u_1$  lungo l'asse  $\xi_1$  rispetto all'asse  $\xi_2$  del dominio paramentrico. Le altre componenti del gradiente di deformazione per questa trasformazione rimangono invariate. Alle regioni del mesoderma è inoltre applicato un allungamento apicobasale, che segue lo stesso ragionamento dell'accorciamento apico-basale ma essendo un allungamento viene utilizzato  $\omega_{el} > 0$ .

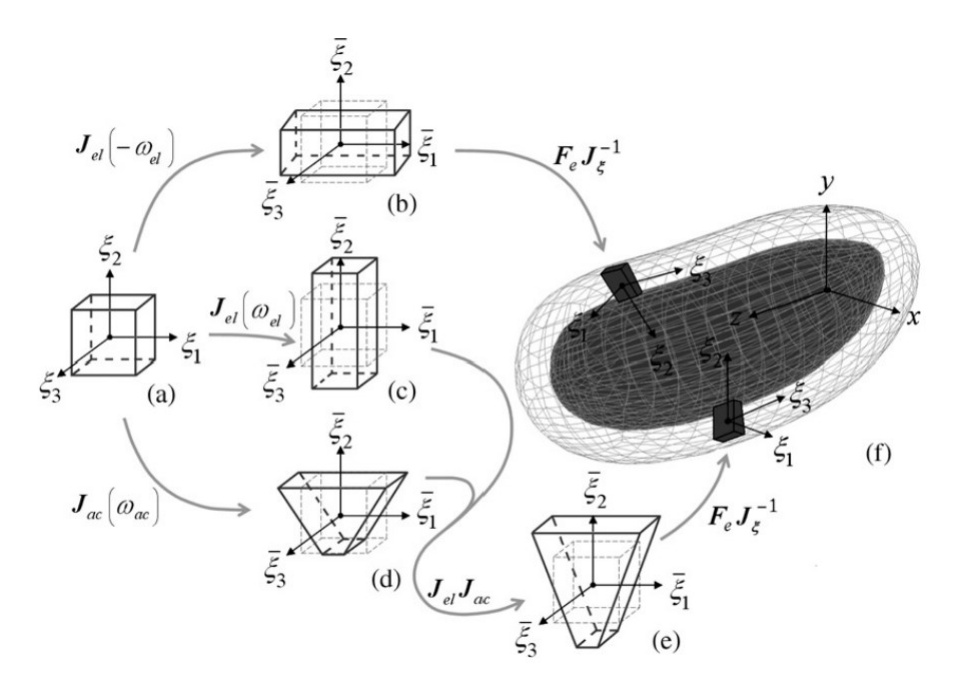

Figura 9. Mappatura delle deformazioni attive nella geometria ad elementi finiti: (a) dominio parametrico comune a tutti gli elementi della discretizzazione 3D; (b) accorciamento attivo applicato agli elementi della regione ectodermica; (c) allungamento radiale attivo sovrapposto ad un incuneamento attivo (d), per produrre la deformazione attiva (e) applicata agli elementi della regione mesodermica; (f) vista prospettica della discretizzazione 3D del modello ad elementi finiti nella sua configurazione iniziale indeformata.

Per  $\omega_{el} = \omega_{ac} = 0$  sia nel mesoderma che nell'ectoderma nessuna deformazione attiva è applicata, questo è facilmente verificabile annullando i valori dei due parametri nelle espressioni di  $J_{ac}$  e  $J_{el}$ . È importante tenere nota del fatto che per qualsiasi trasformazione applicata il volume di ogni elemento finito rimane invariato [3].

#### <span id="page-24-0"></span>**3.7 Condizioni al contorno**

Le condizioni al contorno applicate al modello sono:

- vincolo sulla deformazione dovuto alla presenza della membrana vitellina;
- vincolo sulla conservazione del volume del tuorlo;
- pressione interna iniziale del tuorlo.

La membrana vitellina è stata modellata come un guscio esterno rigido che avvolge l'embrione, questo strato gli impedisce di cambiare la forma esterna e di uscire dai limiti che gli sono imposti. Il tuorlo, invece, è stato modellato unicamente come condizione al contorno e non è stato considerato come un materiale che riempie l'embrione. In Figura 7 sono mostrate le viste e le sezioni principali del modello dell'embrione [3].

#### <span id="page-25-0"></span>**3.8 Esperimenti numerici e risultati ottenuti**

Gli esperimenti virtuali effettuati sono serviti a chiarire la rilevanza, nel processo di deformazione, di:

- (i) i due tipi di deformazioni attiva (costrizione apicale e allungamento apico-basale);
- (ii) le condizioni al contorno, quali la pressione interna del tuorlo e la presenza della membrana vitellina rigida;
- (iii) l'influenza della rigidezza del materiale.

Nel primo gruppo di esperimenti l'ectoderma e il mesoderma dell'embrione sono stati sottoposti ad una deformazione attiva crescente monotona. I gradienti di deformazione  $J_a(\omega_{\rm ac}, \omega_{\rm el})$  applicati all'ectoderma e al mesoderma sono, rispettivamente,  $J_a(0, -\omega_{\rm el})$ , che corrisponde ad un accorciamento apico-basale (allungamento radiale), e  $J_a(\omega_{ac}, \omega_{el})$ , che corrisponde ad una combinazione di costrizione apicale ed allungamento apico-basale. Per rendere il modello più semplice, in ogni esperimento è stato mantenuto costante il rapporto tra  $\omega_{\rm ac}$  e  $\omega_{\rm el}$ , definito con il simbolo  $\alpha$ . I risultati ottenuti da questo primo set di analisi sono mostrati in Figura 10.

Come si può intuire dalla Figura 10, solo certi valori di  $\alpha$  portano ad un'invaginazione funzionale; il range di valori accettabili è compreso tra 3 e 6.

Il secondo gruppo di esperimenti è servito a testare il modello in presenza della membrana vitellina, assunta come rigida, e del tuorlo, al quale è applicato il vincolo di volume costante.

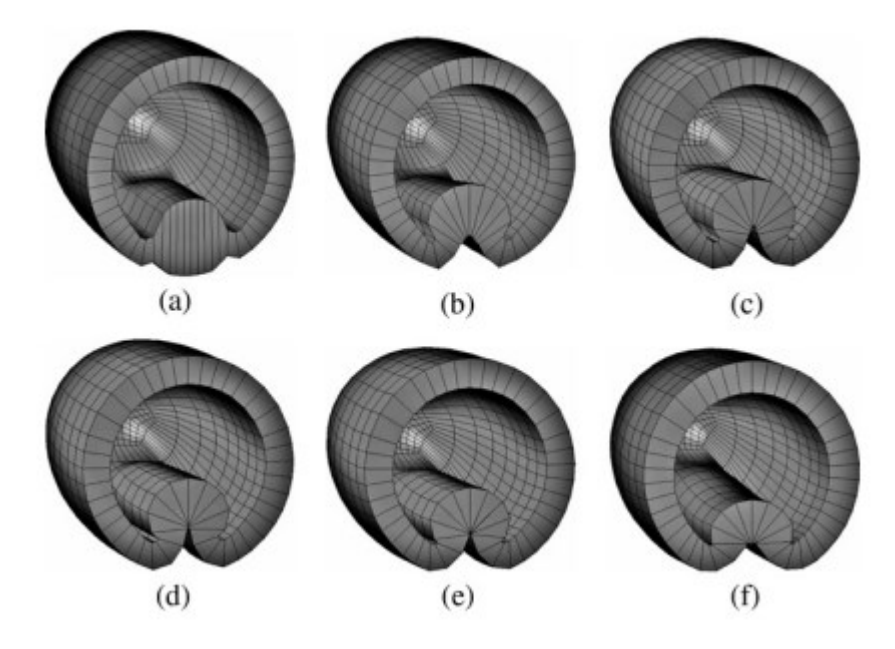

Figura 10. Sezione 3D delle configurazioni deformate dell'embrione per diversi valori di  $\alpha$ : (a)  $\alpha = 0$ , (b)  $\alpha = 1$ , (c)  $\alpha = 2$ , (d)  $\alpha = 3$ , (e)  $\alpha = 6$ , (f)  $\alpha = \infty$ .

Il valore di α è stato imposto uguale a 4 e sono state svolte tre analisi in condizioni insolite: la prima in assenza della membrana rigida, la seconda in assenza della pressione del tuorlo e la terza in assenza di spinta da parte della regione ectodermica, ossia ponendo  $\omega_{el} = 0$ . Facendo riferimento ai risultati di Figura 11, si può notare una significativa differenza tra la forma delle configurazioni finali e la corretta forma misurata sperimentalmente e osservabile in Figura 4. Si può quindi affermare chiaramente che gli effetti della membrana vitellina rigida e della pressione interna del tuorlo non dovrebbero essere trascurati. Inoltre, viene confermata la teoria iniziale che una combinazione di spinta dell'ectoderma e ripiegamento del mesoderma sono sufficienti a causare un'invaginazione funzionale.

Infine, l'ultimo set di analisi è servito a rilevare qualche possibile dipendenza dal materiale, sono state quindi utilizzate le costanti  $\lambda$  e  $\mu$  con ordini di grandezza variabili. Come era stato predetto negli scorsi paragrafi, le configurazioni deformate sono risultate insensibili a cambiamenti dei parametri del materiale; questo accade perché le deformazioni attive che sono state applicate sono indipendenti dalle tensioni [3].

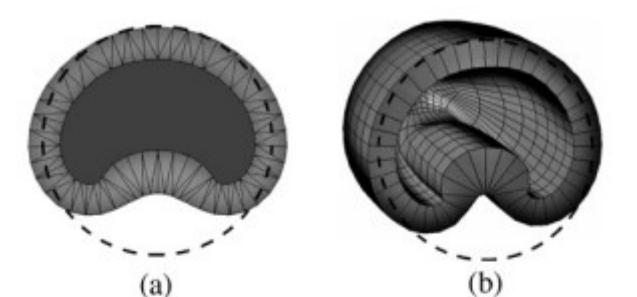

Figura 11. Simulazioni di deformazione con condizioni al contorno modificate: (a)-(b) assenza di membrana vitellina, (c)-(d) assenza del tuorlo, (e)-(f) assenza di spinta da parte dell'ectoderma  $(\omega_{el} = 0).$ 

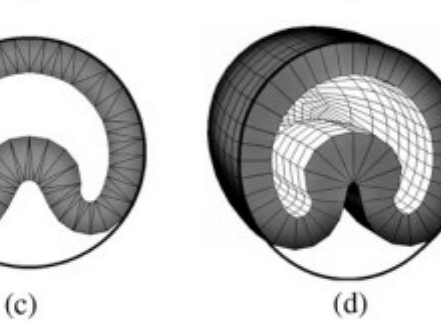

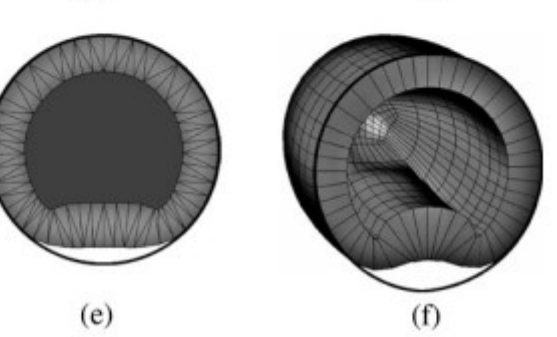

# <span id="page-27-0"></span>**4. RUOLO DELLE FORZE NELLA MORFOGENESI DI TESSUTI**

Per comprendere al meglio processi morfogenetici sempre più complessi, è diventato indispensabile l'utilizzo di modelli quantitativi che forniscano predizioni adeguate. A livello molecolare, i modelli ad agenti sono impiegati per capire lo scopo di alcuni componenti del citoscheletro e come essi generano forze. Questi sono una classe di modelli computazionali finalizzati alla simulazione al computer di azioni e interazioni di agenti autonomi, al fine di valutare i loro effetti sul sistema nel suo complesso. Invece, per scale maggiori, sono impiegati modelli cellulari matematici che rappresentano le cellule biologiche come entità discrete al fine di comprendere le interazioni tra cellule.

In questo capitolo sono discusse le modalità con cui le forme biologiche sono create e mantenute tramite la generazione e l'organizzazione di forze contrattili a livello cellulare e tissutale. La concentrazione è posta su recenti scoperte che spiegano come le cellule riescano a modellare attivamente i tessuti e in che modo le forze sono coinvolte nei processi di morfogenesi [7]. Per illustrare i meccanismi fondamentali della contrattilità actomiosinica, si fa ausilio del modello per la formazione del solco ventrale nell'embrione di *Drosophila*.

## <span id="page-27-1"></span>**4.1 Cosa induce i movimenti morfogenetici**

Molti movimenti morfogenetici sono guidati da forze prodotte nell'epitelio, lo strato più esterno dei tessuti. Queste forze sono tipicamente generate da componenti del citoscheletro e da vari tipi di forze intercellulari. È ancora in discussione il possibile coinvolgimento di altri generatori di forza e il ruolo degli strati di tessuto sottostanti in specifici processi morfogenetici. Varie evidenze scientifiche, comprese le simulazioni agli elementi finiti, tuttavia, suggeriscono che molti cambiamenti di forma morfogenetici sono guidati da componenti del citoscheletro, in particolare microfilamenti, nello strato epiteliale. I componenti tipici di uno strato di cellule epiteliali sono: microfilamenti, microtubuli, citoplasma e altre strutture. Quantificare le proprietà meccaniche di questi componenti sub-strutturali risulta difficile; infatti, *in vivo*, questi componenti sono soggetti a complesse interazioni meccaniche con altri componenti e con altre cellule e il loro comportamento meccanico può essere fortemente dipendente da fattori biomeccanici.

I microfilamenti si distribuiscono in fasci circolari all'estremità apicale delle cellule epiteliali e le loro componenti di actina e miosina si intercalano mentre si accorciano in modo da mantenere costante il volume del microfilamento. Poiché la tensione contrattile  $\sigma$  apparentemente rimane costante, la forza esercitata da un microfilamento aumenta man mano che si accorcia. Questo comportamento può essere descritto tramite l'equazione:

$$
f = \sigma A_0 \frac{L_0}{L} \tag{4.1}
$$

dove  $A_0$  è l'area della sezione trasversale in una configurazione di riferimento,  $L_0$  e L, sono la lunghezza di riferimento e la lunghezza corrente. A riposo, queste componenti filamentose esercitano uno sforzo di trazione costante, chiamato tono. Quando si verifica una contrazione indotta dall'allungamento, esse esercitano una forza di trazione molto più forte.

Oltre all'azione degli appena citati microfilamenti, dei microtubuli del citoplasma, altri due tipi di forze prodotti all'interno della membrana cellulare potrebbero influenzare i cambiamenti di forma morfogenetici. Le prime sono le forze intercellulari che risultano dalla rigidezza della membrana cellulare, mentre le seconde provengono dalle adesioni intracellulari [5].

## <span id="page-28-0"></span>**4.2 Generazione della forza contrattile**

Per capire come le forze fisiche generano le forme dei tessuti bisogna prima comprendere i meccanismi a livello molecolare che convertono l'energia chimica in energia cinetica.

L'actina è una proteina globulare che costituisce i microfilamenti delle cellule e i filamenti sottili delle cellule muscolari [9]. La miosina è una proteina enzimatica, presente nelle cellule eucariotiche, che è coinvolta in quasi tutti i fenomeni di contrattilità cellulare (contrazione muscolare, movimento ameboide, fagocitosi, flusso citoplasmatico, endocitosi, esocitosi ecc.), durante i quali è in grado di idrolizzare molecole di ATP. Presenta differenze strutturali nelle diverse specie e, all'interno dello stesso organismo, ha differenti isoforme [9]. Queste due proteine, combinate tra loro, sono in grado di produrre contrazione muscolare.

I meccanismi basati sulla contrazione actomiosinica possono essere classificati come dipendenti o indipendenti dall'attività motoria della miosina (in questo caso miosina II). Nel modello classico di generazione di forza contrattile la miosina II svolge la funzione di motore, convertendo l'energia ottenuta dall'idrolisi dell'ATP direttamente in movimento e contrazione della rete citoscheletrica. In tale modello la miosina II forma strutture di ordine superiore od oligomeri, il più comune è il filamento bipolare di miosina in cui entrambe le estremità sono in grado di interagire con filamenti di actina distinti. Una caratteristica di questo modello è che la velocità di contrazione è legata all'attività ATPasica del motore, più specificamente al rilascio dell'ADP. In alternativa, la miosina II e altre proteine posso fungere da reticolanti, consentendo la depolimerizzazione dei filamenti di actina per guidare la contrazione. In Figura 12 sono mostrati i due modelli di generazione di forza contrattile appena descritti. Questi due meccanismi possono avvenire nelle cellule separatamente o anche in combinazione.

A Contrattilità a base motoria **B** Contrattilità basata sulla depolimerizzazione

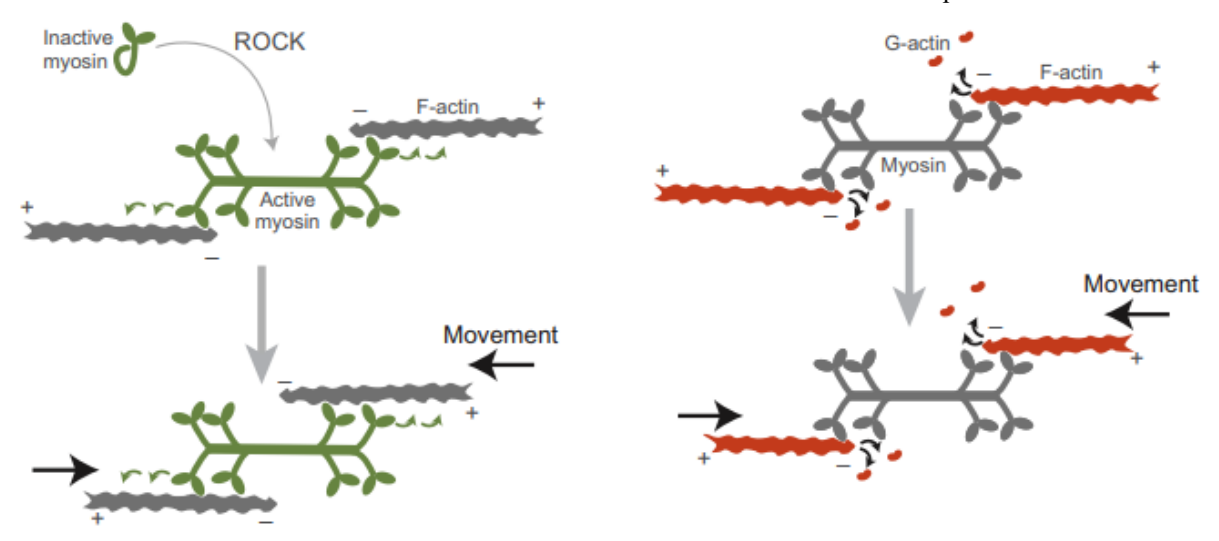

Figura 12. Due modelli di rete actomiosinica in grado di generare forza contrattile. (A) La miosina è attivata dalla chinasi ROCK e polimerizza in un filamento bipolare. Il movimento è generato dall'attività della miosina che percorre i filamenti di actina antiparalleli. (B) La contrattilità è generata dalla depolimerizzazione della F-actina in G-actina. In questo caso la miosina agisce come reticolante che collega filamenti vicini. Le estremità dentate e appuntite dei filamenti di F-actina sono denotate, rispettivamente, con  $+e$ .

Nel muscolo striato, la contrazione si basa tipicamente su un'organizzazione antiparallela di filamenti di actina (F-actina) all'interno di un sarcomero, con filamenti di miosina bipolari al centro. Questo tipo di configurazione è ottimale per la generazione di forza contrattile.

Nel caso dell'embrione di *Drosophila*, l'epitelio possiede la capacità di formare reti actomiosiniche organizzate a livello cellulare. Nel fenomeno di invaginazione del solco ventrale, le estremità + delle F-actina sono spostate verso le giunzioni aderenti ai confini della superficie apicale, che svolgono la funzione di piattaforme di ancoraggio, mentre le estremità – delle F-actina sono poste nel centro apicale insieme ad un accumulo di miosina (Figura 13). Questa organizzazione del citoscheletro ricorda quella di un sarcomero muscolare, però disposta radialmente.

Un'ulteriore conferma dell'importanza che ha l'organizzazione della rete proviene da altri lavori di letteratura, grazie ai quali si è constatato che alterare questa struttura tramite l'attivazione della miosina lungo l'intera superficie apicale ne inibisce la costrizione [7].

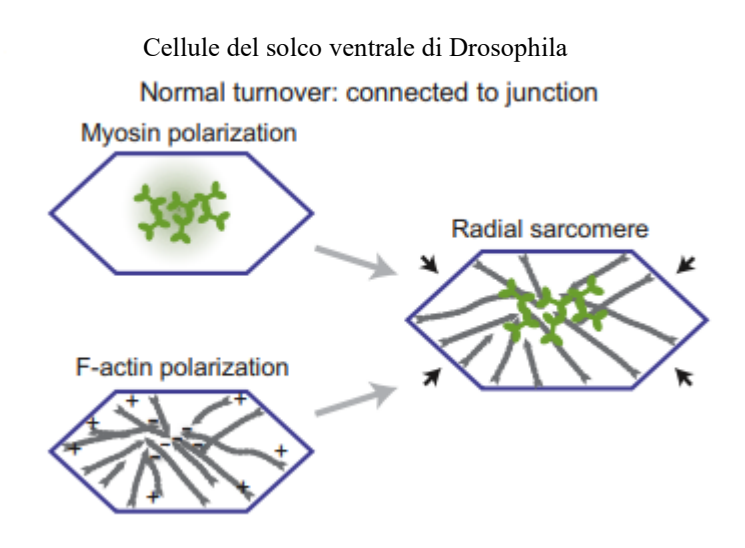

Figura 13. Organizzazione della rete actomiosinica nelle cellule nel solco ventrale di *Drosophila*.

## <span id="page-30-0"></span>**4.3 Trasmissione della forza tra le cellule**

La creazione di molte forme biologiche richiede la propagazione di forze attraverso i tessuti. Per la trasmissione di tali forze, le singole cellule che costituiscono il tessuto devono essere collegate meccanicamente. Nei tessuti epiteliali questo avviene grazie alle giunzioni aderenti, che contengono il recettore di adesione autolegante E-caderina. Per far sì che le forze vengano trasmesse e venga mantenuta l'integrità del tessuto, le proteine di giunzione necessitano di essere solidamente accoppiate alla corteccia actomiosinica, poiché questa si restringe e rimodella.

Il meccanismo fondamentale per mediare l'accoppiamento tra la corteccia actomiosinica e le giunzioni aderenti prende il nome di *turnover* di actina, ossia l'assemblaggio e lo smontaggio dei filamenti di actina. Il *turnover* di actina compensa il raggruppamento della rete che avviene quando questa si contrae grazie al motore miosinico. Nelle cellule ventrali contrattili della *Drosophila*, l'alterazione del *turnover* causa l'aggregazione irregolare dell'actomiosina e la sua separazione dalle giunzioni [7], come si può vedere nell'esempio in Figura 14.

Impaired turnover: disconnected from junction

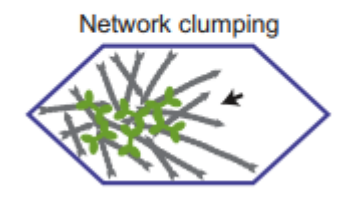

Figura 14. La rete di actina in una cellula ventrale di *Drosophila* con "turnover" alterato. La rete si aggrega e si separa dalle giunzioni da un lato della cellula.

## <span id="page-31-0"></span>**4.4 Organizzazione della contrattilità nei tessuti**

In che modo le diverse organizzazioni spaziali della contrattilità creano forme differenti? La risposta a come la contrattilità guida la morfogenesi è spesso legata alla misura della tensione corticale, che può essere considerata come la tensione della superficie cellulare effettiva ed è influenzata da: pressione osmotica, adesione cellula-cellula e attività actomiosinica.

Un processo importante per la regolazione della crescita, per l'omeostasi e per l'architettura dei tessuti è l'ingresso cellulare, durante il quale uno o più cellule lasciano uno strato epiteliale. Grazie a questo processo vengono separate le cellule che hanno finalità diverse, durante le prime fasi dello sviluppo, e le cellule che non sono internalizzate a causa della divisione cellulare asimmetrica vengono compattate. L'ingresso cellulare, disegnato in Figura 15, è dovuto ad un'elevata tensione corticale della cellula uscente, molto maggiore rispetto alle cellule adiacenti. Questa notevole tensione è spesso dovuta all'attività actomiosinica.

La tensione corticale varia anche a seconda del tipo di cellula, ognuna di esse può presentare un livello di tensione differente. Questi squilibri implicano comportamenti di rimodellamento, quali il riordinamento delle cellule e il cambiamento di forma del tessuto. Nel primo caso le cellule appartenenti alla specie con tensione corticale maggiore si raggruppano e vengono circondate dalle cellule con tensione minore. Nel secondo caso, l'elevata tensione al confine tra le diverse specie cellulari e la risultante pressione verso l'interno causano la formazione di una cisti composta dalle cellule con contrattilità maggiore [7].

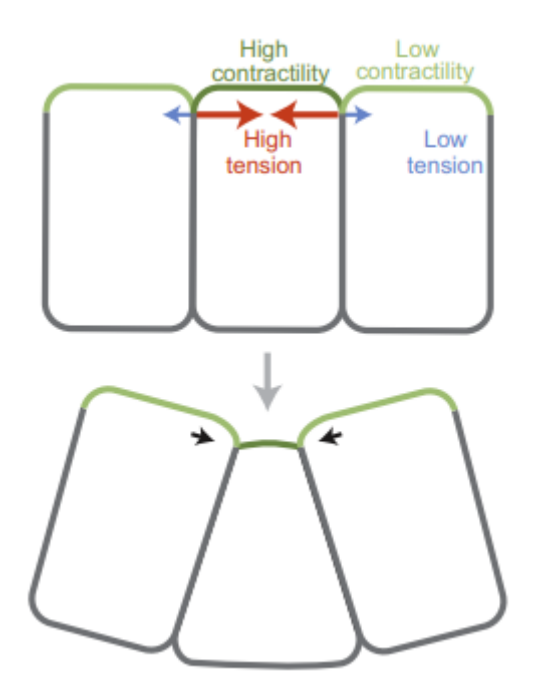

Figura 15. Sezione trasversale apico-basale di una cellula prima e durante l'ingresso cellulare.

L'invaginazione del solco ventrale nella *Drosophila* rappresenta un esempio di morfogenesi in cui una contrattilità isotropa iniziale a livello cellulare risulta in forze anisotrope e movimenti a livello tissutale. Durante la formazione del solco ventrale, la forma ellittica dell'embrione e la diversa distribuzione dell'attivazione della miosina lungo l'asse anteroposteriore rispetto a quello ventrale-dorsale stabilisce un'asimmetria che orienta la curvatura del tessuto lungo l'asse ventrale-dorsale, formando un solco lungo e stretto, la configurazione è visibile in Figura 16.

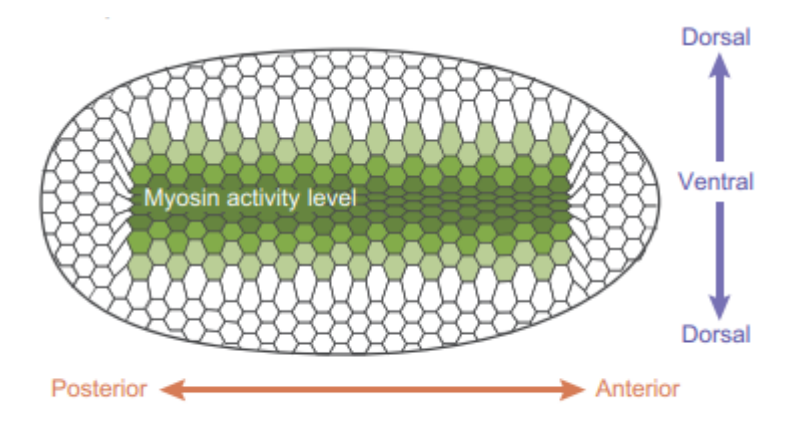

Figura 16. Modello spaziale della contrattilità durante la formazione del solco ventrale nella *Drosophila*, raffigurata la superficie ventrale. L'attività actomiosinica è rappresentata con le gradazioni di verde.

In questo sistema, le cellule hanno all'inizio un citoscheletro disposto radialmente ed esso, in assenza di forze circostanti, si contrae in modo isotropo. I sistemi materni che modellano l'embrione determinano differenze tra le regioni per quanto riguarda l'espressione dei fattori di trascrizione. Lungo l'asse dorso-ventrale, la proteina materna Dorsal è distribuita in un gradiente nei nuclei del blastoderma che raggiunge il suo valore massimo nei nuclei più ventrali. Dorsal attiva l'espressione di due fattori di trascrizione, Twist e Snail, che promuovono la contrattilità (Figura 17-A) [8]. Mentre lungo l'asse anteriore-posteriore la contrattilità è uniforme e le forze sono in equilibrio (Figura 17-B). La tensione corticale basata sull'attività actomiosinica, quando è bilanciata, può opporsi alla deformazione delle cellule adiacenti. Facendo ciò, la contrattilità può direzionare la curvatura del tessuto. In questo caso, infatti, l'equilibrio tra le forze contrattili tra cellule adiacenti previene la costrizione apicale lungo l'asse anteriore-posteriore e comporta una forte tensione lungo tale asse; al contrario, il gradiente e il conseguente squilibrio della contrattilità lungo l'asse ventrale-dorsale fornisce una minore resistenza alla costrizione cellulare. Ciò consente alle cellule di restringersi principalmente lungo l'asse ventrale-dorsale e previene l'accumulo di tensione corticale lungo tale asse. Il risultato è quindi la formazione di cellule a forma di cuneo che ripiegano il tessuto lungo l'asse ventrale-dorsale [7].

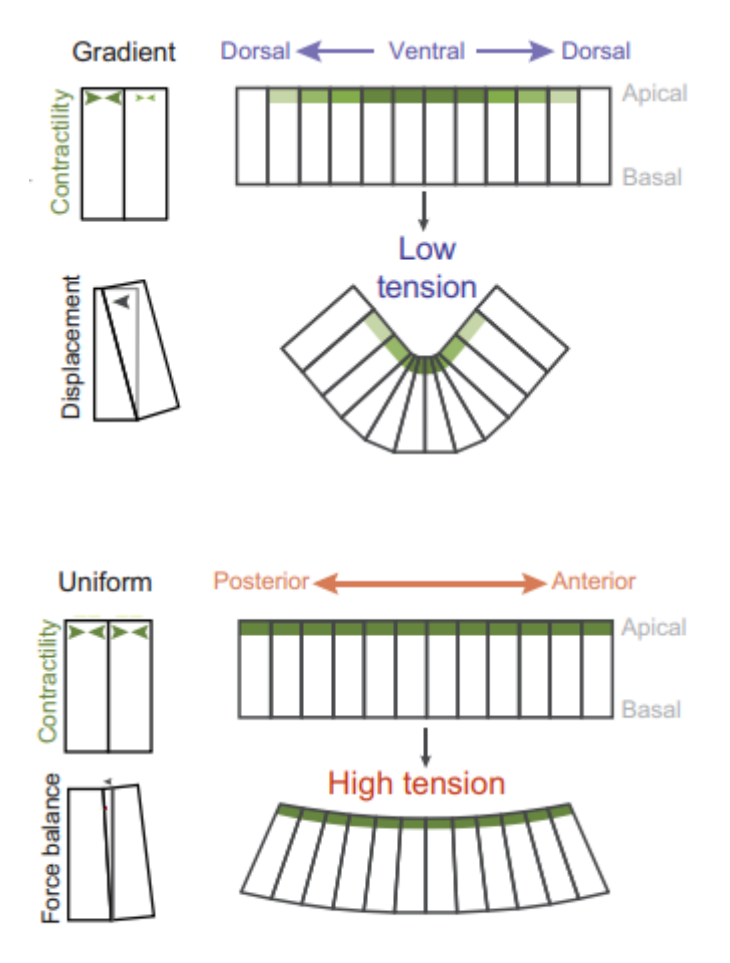

Figura 17-A. Vista laterale: un gradiente di contrattilità sulla superficie apicale causa uno squilibrio delle forze che implica una costrizione delle cellule, il tessuto si piega quindi lungo l'asse ventrale-dorsale.

Figura 17-B. Vista laterale: la contrattilità apicale è uniforme lungo l'asse anterioreposteriore, le forze e le tensioni sono in equilibrio quindi il tessuto non si piega lungo questo asse.

# <span id="page-35-0"></span>**CONCLUSIONI**

Numerosi metodi e modelli matematici sono diffusamente applicati in ambito medico, biologico e ingegneristico. Questi sono costruiti sia a partire dall'osservazione diretta del fenomeno di interesse sia dal modello biologico e consentono di ottenere risultati con lo scopo di descrivere e studiare le dinamiche di sistemi biologici complessi a diversi livelli di dettaglio in modo da capire come si è arrivati alla situazione attuale e poter prevedere gli sviluppi futuri. Tuttavia, vista la profonda complessità degli organismi viventi e le innumerevoli interazioni tra le loro varie componenti, i modelli rappresentano una semplificazione rispetto alla realtà e si limitano a riprodurla il più fedelmente possibile grazie all'utilizzo di relazioni matematiche e algoritmi computazionali, come ad esempio gli approcci ad elementi finiti.

Nel terzo capitolo è stato introdotto un modello matematico presente in letteratura che consente di simulare lo sviluppo del tessuto epiteliale nell'embrione di *Drosophila*. Questo rappresenta un modello sperimentale di riferimento per verificare la bontà dei modelli numerici di crescita tissutale. La geometria di base dell'embrione e i parametri del materiale sono stati ricavati da lavori di studio precedenti e per la creazione del modello è stato utilizzato un approccio ad elementi finiti. Sono stati individuati due tipi di deformazione attiva necessari a descrivere fedelmente il fenomeno di invaginazione del solco ventrale e sono stati descritti attraverso due gradienti di deformazione dipendenti da parametri temporali. Modellare il fenomeno di invaginazione secondo questi gradienti significa applicare diverse deformazioni attive in parti differenti dell'embrione. Grazie al modello *in silico* si è potuto affermare che gli effetti della membrana vitellina rigida e della pressione interna del tuorlo non debbano essere trascurati e inoltre si ha avuto conferma che una combinazione di spinta dell'ectoderma e ripiegamento del mesoderma sono sufficienti a causare un'invaginazione funzionale.

Durante la creazione di questo modello non sono state introdotte le cause delle deformazioni attive, le quali sono state semplicemente considerate come un contributo interno. Queste cause sono state esplicitate nel quarto capitolo, dal quale è stato compreso che la morfogenesi dei tessuti è profondamente influenzata dall'organizzazione della contrattilità actomiosinica. Nel caso della *Drosophila*, la distribuzione isotropa della contrattilità cellulare lungo l'embrione causa movimenti a livello tissutale corrispondenti ad un ripiegamento del tessuto lungo l'asse ventrale-dorsale.

Il presente lavoro è servito ad illustrare cosa sono gli approcci computazionali finalizzati a descrivere la crescita tissutale tramite una generica descrizione dei modelli matematici, e di come questi vengono creati, e l'analisi di un esempio più specifico riguardante un modello sperimentale sviluppato recentemente.

# <span id="page-37-0"></span>**BIBLIOGRAFIA**

- [1] L. Mancuso, *Applicazioni Innovative dell'Ingegneria Biomedica*, 2013.
- [2] G. Wayne Brodland, How computational models can help unlock biological systems, Seminars in Cell & Developmental Biology, Volumes 47–48, 2015, Pages 62-73, ISSN 1084-9521. DOI: <https://doi.org/10.1016/j.semcdb.2015.07.001>.

[3] Vito Conte, José J Muñoz, Mark Miodownik, A 3D finite element model of ventral furrow invagination in the Drosophila melanogaster embryo, Journal of the Mechanical Behavior of Biomedical Materials, Volume 1, Issue 2, 2008, Pages 188-198, ISSN 1751- 6161.

DOI: <https://doi.org/10.1016/j.jmbbm.2007.10.002>.

- [4] José J. Muñoz, Kathy Barrett, Mark Miodownik, A deformation gradient decomposition method for the analysis of the mechanics of morphogenesis, Journal of Biomechanics, Volume 40, Issue 6, 2007, Pages 1372-1380, ISSN 0021-9290. DOI: <https://doi.org/10.1016/j.jbiomech.2006.05.006>.
- [5] G. W. Brodland, D. A. Clausi, Embryonic Tissue Morphogenesis Modeled by FEM, Vol. 116, 1994.
- [6] Maria Leptin, Gastrulation in Drosophila: the logic and the cellular mechanisms, The EMBO Journal Vol.18 No.12 pp.3187–3192, 1999.
- [7] Natalie C. Heer and Adam C. Martin, Tension, contraction and tissue morphogenesis, 2017. Published by The Company of Biologists Ltd | Development (2017) 144, 4249- 4260.
- [8] Martin AC (2020), The Physical Mechanisms of Drosophila Gastrulation: Mesoderm and Endoderm Invagination Genetics 214:543–560. DOI: <https://doi.org/10.1534/genetics.119.301292>
- [9] Enciclopedia, Treccani.
- [10] Wikipedia.
- [11] [http://www.scienzadellecostruzioni.co.uk/corsoannuale/Lezione%2013%20-](http://www.scienzadellecostruzioni.co.uk/corsoannuale/Lezione%2013%20-%20Il%20gradiente%20di%20deformazione.pdf) [%20Il%20gradiente%20di%20deformazione.pdf](http://www.scienzadellecostruzioni.co.uk/corsoannuale/Lezione%2013%20-%20Il%20gradiente%20di%20deformazione.pdf)